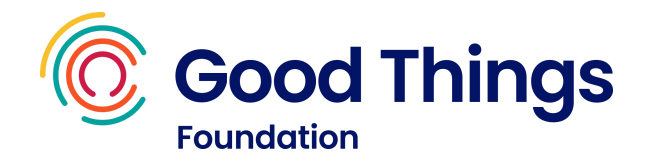

# Further learning resources for life and work

Taking learning beyond Learn My Way. The resources listed below include free courses, tools and templates that you can trust to improve the skills people already have, helping them take a positive step forward in their work.

#### Build a business

- Set up as [self-employed](https://www.gov.uk/set-up-self-employed) (GOV.UK)
- Set up a limited [company](https://www.gov.uk/set-up-limited-company) (GOV.UK)
- How to create a [website](https://www.wix.com/blog/2018/04/how-to-build-website-from-scratch-guide/) from scratch (Wix)
- Small business guide: cyber security [\(National](https://www.ncsc.gov.uk/collection/small-business-guide) Cyber Security Centre)
- Setting up a business or start up in the UK (British [Business](https://www.startuploans.co.uk/business-advice/how-to-start-a-business/) Bank)

#### Office programs

- The ultimate guide to Google Docs [\(HubSpot\)](https://blog.hubspot.com/marketing/google-docs)
- Get started with Sheets [\(Google\)](https://support.google.com/a/users/answer/9310369#!/)
- The beginner's guide to Excel [\(Technology](https://youtu.be/rwbho0CgEAE) for Teachers and Students)
- Overview of formulas in Excel [\(Microsoft\)](https://support.microsoft.com/en-us/office/overview-of-formulas-in-excel-ecfdc708-9162-49e8-b993-c311f47ca173)
- Get started with Slides [\(Google\)](https://support.google.com/a/users/answer/9313043#!/)

#### Email

- Beginner's Guide to Microsoft Outlook [\(Technology](https://youtu.be/WfSCfBntqPU) for Teachers and Students)
- Using the Microsoft Outlook Calendar [\(Technology](https://youtu.be/WcVUJh-zjwU) for Teachers and Students)
- Manage email in Outlook [\(Microsoft\)](https://support.microsoft.com/en-us/office/manage-email-fba5d9b2-9123-46ce-b2c2-247a29bc9b83)
- How to write a proper email [\(Grammarly\)](https://www.grammarly.com/blog/email-writing-tips/)
- Create a calendar event in Gmail (Google [Workspace\)](https://youtu.be/9WzUN3qlW-Y)

## Online security

- [Protecting](https://edu.gcfglobal.org/en/computerbasics/protecting-your-computer/1/) your computer (GCF Global)
- Create and Safeguard [Passwords](https://applieddigitalskills.withgoogle.com/c/middle-and-high-school/en/create-and-safeguard-passwords/overview.html) (Google)
- Smart devices: using them safely in your home [\(GOV.UK\)](https://www.gov.uk/government/publications/smart-devices-using-them-safely-in-your-home/smart-devices-using-them-safely-in-your-home)
- Top tips for staying secure online [\(National](https://www.ncsc.gov.uk/collection/top-tips-for-staying-secure-online) Cyber Security Centre)
- Keeping children safe online [\(NSPCC\)](https://www.nspcc.org.uk/keeping-children-safe/online-safety/)

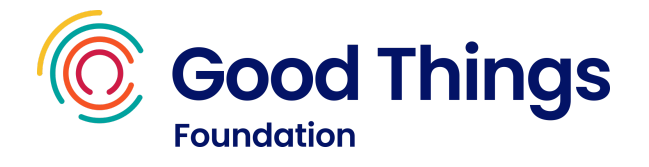

# Social media

- How to create a Facebook page for your business [\(Hootsuite\)](https://blog.hootsuite.com/steps-to-create-a-facebook-business-page/)
- Social media tutorials [\(GCFGlobal\)](https://edu.gcfglobal.org/en/topics/socialmedia/)
- How To Create a Social Media Calendar [\(Hootsuite\)](https://blog.hootsuite.com/how-to-create-a-social-media-content-calendar/)
- How to use Instagram for business [\(Hootsuite\)](https://blog.hootsuite.com/how-to-use-instagram-for-business/)
- Social media for [business:](https://www.bt.com/skillsfortomorrow/work-life/social-media-for-business-the-basics) the basics (BT)

## Work from home

- Zoom quick [reference](https://learn-zoom.us/show-me) videos (Zoom)
- What is [Microsoft](https://support.microsoft.com/en-us/office/video-what-is-microsoft-teams-422bf3aa-9ae8-46f1-83a2-e65720e1a34d?wt.mc_id=otc_microsoft_teams#) Teams?
- How to Use Google Meet [\(Teacher's](https://youtu.be/wGXI0KpkR50) Tech)
- Tips for Running More [Engaging](https://blog.slido.com/9-tips-engaging-webinars/) Webinars (Slido)
- Screen [recordings](https://support.loom.com/hc/en-us/articles/360002158057-What-is-Loom-) and shareable videos (Loom)